# ФОНД ОЦЕНОЧНЫХ СРЕДСТВ ПО ДИСЦИПЛИНЕ<br>ПРИЕМ 2020 г. ФОРМА ОБУЧЕНИЯ очная

### Цифровое проектирование технических систем

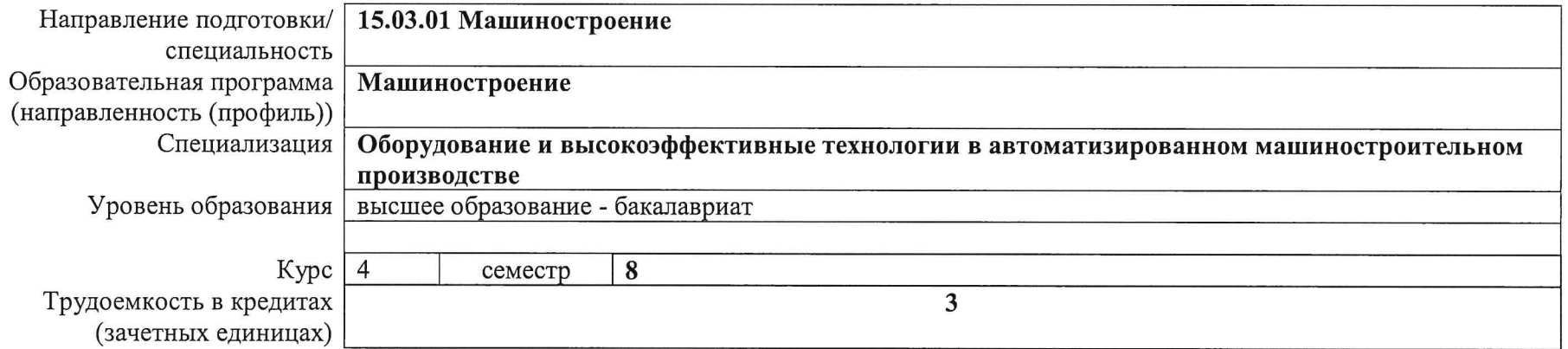

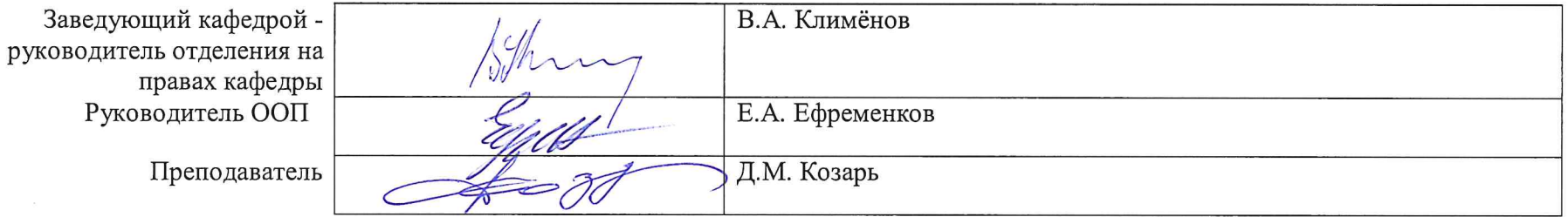

2020 г.

# 1. Роль дисциплины «Цифровое проектирование технических систем» в формировании компетенций выпускника:

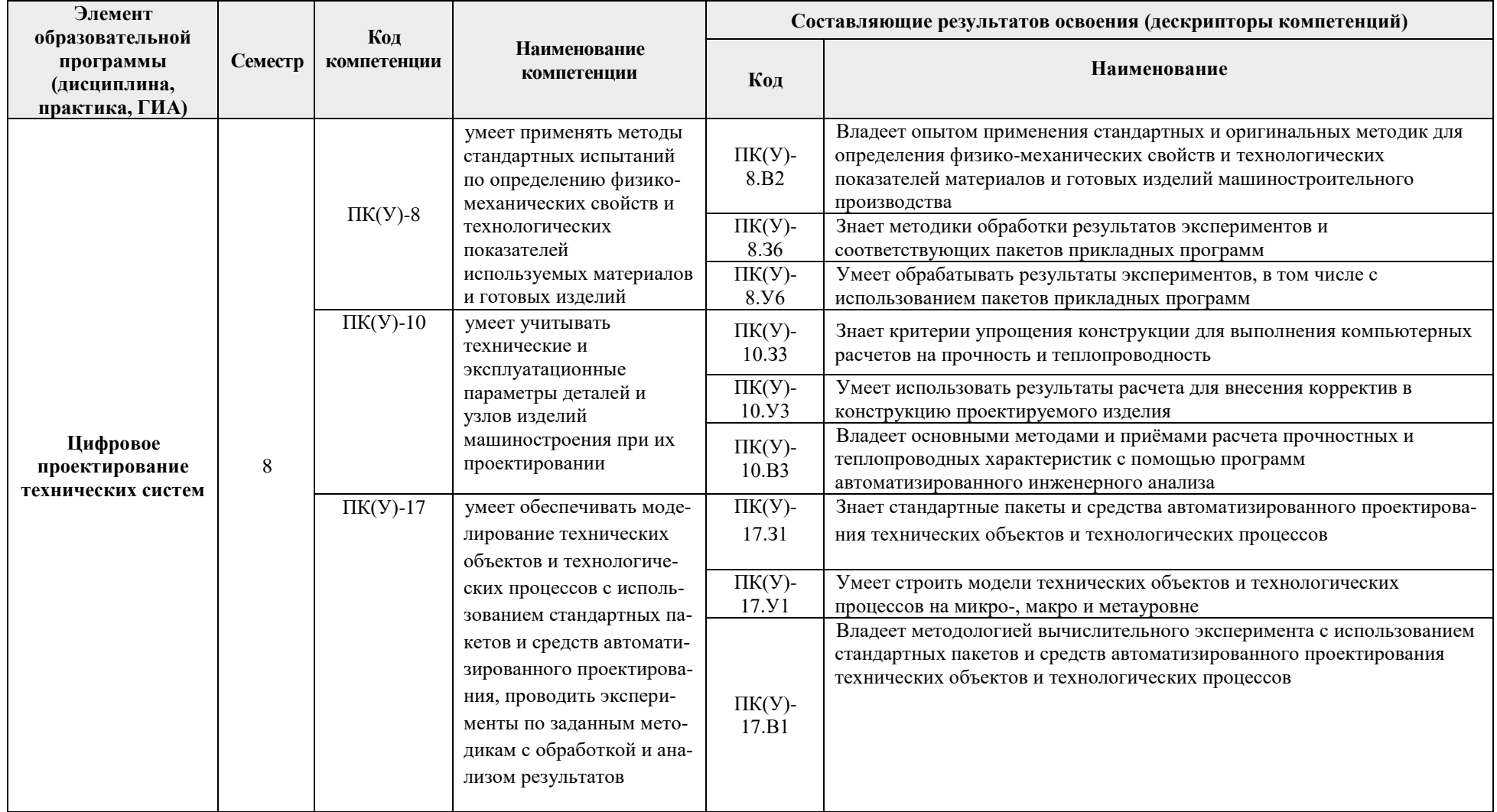

#### **2. Показатели и методы оценивания**

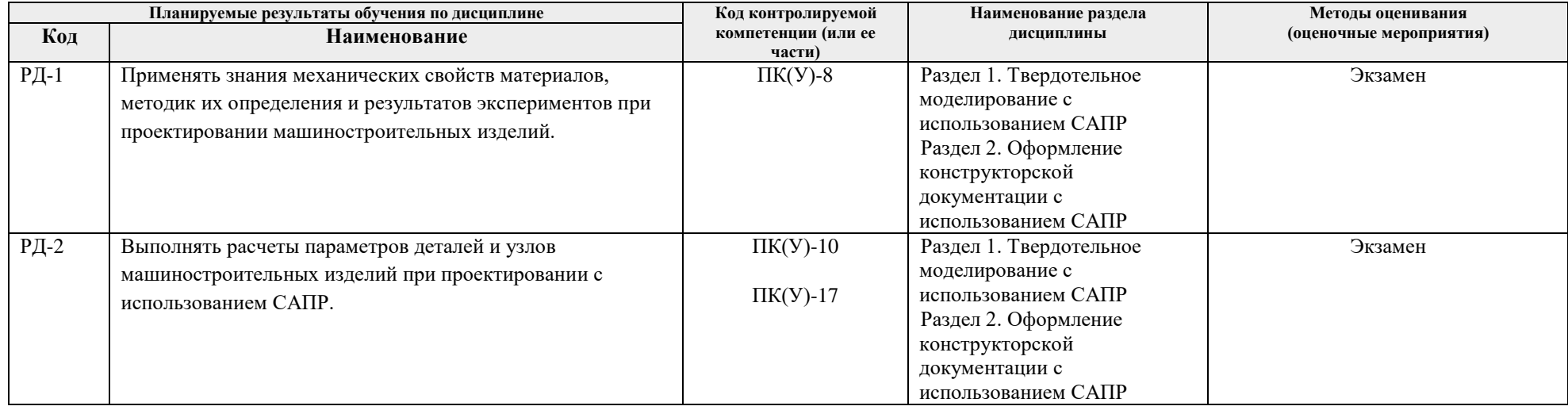

#### **3. Шкала оценивания**

Порядок организации оценивания результатов обучения в университете регламентируется отдельным локальным нормативным актом – «Система оценивания результатов обучения в Томском политехническом университете (Система оценивания)» (в действующей редакции). Используется балльно-рейтинговая система оценивания результатов обучения. Итоговая оценка (традиционная и литерная) по видам учебной деятельности (изучение дисциплин, УИРС, НИРС, курсовое проектирование, практики) определяется суммой баллов по результатам текущего контроля и промежуточной аттестации (итоговая рейтинговая оценка - максимум 100 баллов).

Распределение основных и дополнительных баллов за оценочные мероприятия текущего контроля и промежуточной аттестации устанавливается календарным рейтинг-планом дисциплины.

| % выполнения<br>задания | Соответствие<br>традиционной оценке | Определение оценки                                                                                                    |
|-------------------------|-------------------------------------|----------------------------------------------------------------------------------------------------|
| $90\% \div 100\%$       | «Отлично»                           | Отличное понимание предмета, всесторонние знания, отличные умения и владение опытом практической деятельности,<br>необходимые результаты обучения сформированы, их качество оценено количеством баллов, близким к максимальному |
|                         |                                     |                                                                                                    |
| 70% - 89%               | «Хорошо»                            | Достаточно полное понимание предмета, хорошие знания, умения и опыт практической деятельности, необходимые результаты<br>обучения сформированы, качество ни одного из них не оценено минимальным количеством баллов             |
| 55% - 69%               | «Уловл.»                            | Приемлемое понимание предмета, удовлетворительные знания, умения и опыт практической деятельности, необходимые результаты<br>обучения сформированы, качество некоторых из них оценено минимальным количеством баллов            |
| $0\% - 54\%$            | «Неудовл.»                          | Результаты обучения не соответствуют минимально достаточным требованиям                                                                                                    |

Рекомендуемая шкала для отдельных оценочных мероприятий входного и текущего контроля

### Шкала для оценочных мероприятий экзамена

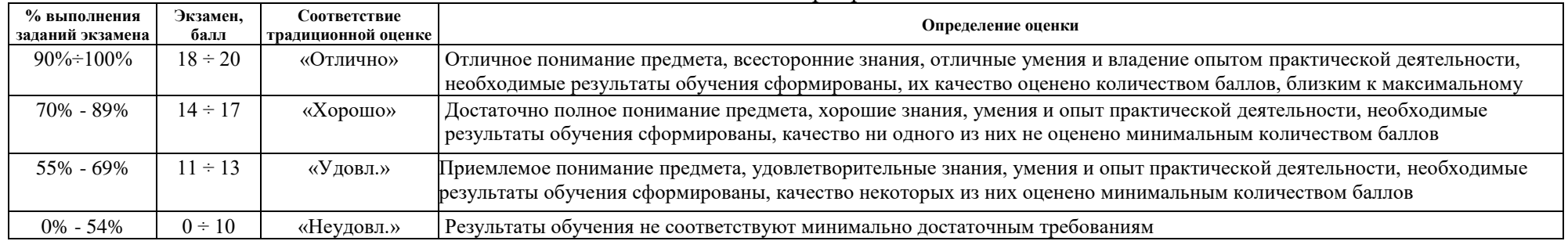

# **4. Перечень типовых заданий**

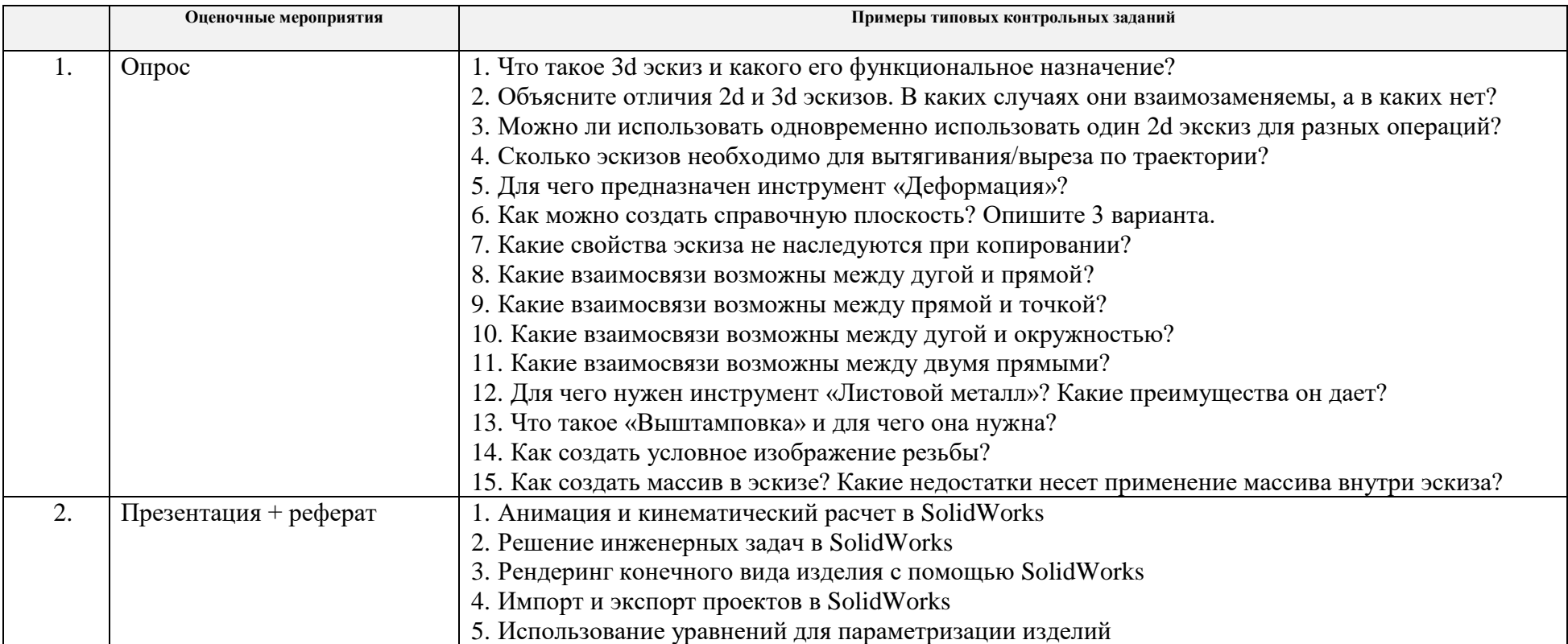

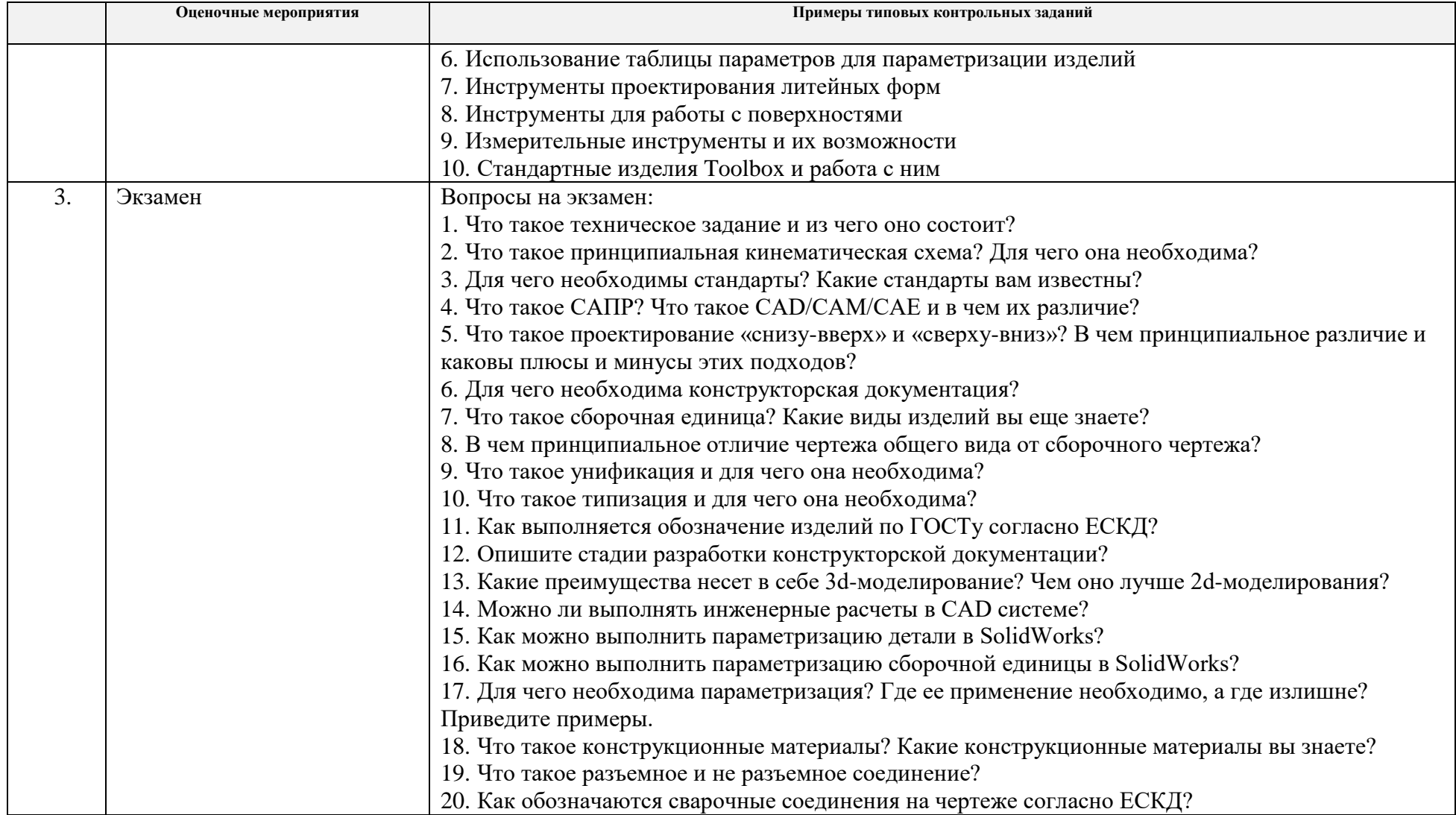

#### **5. Методические указания по процедуре оценивания**

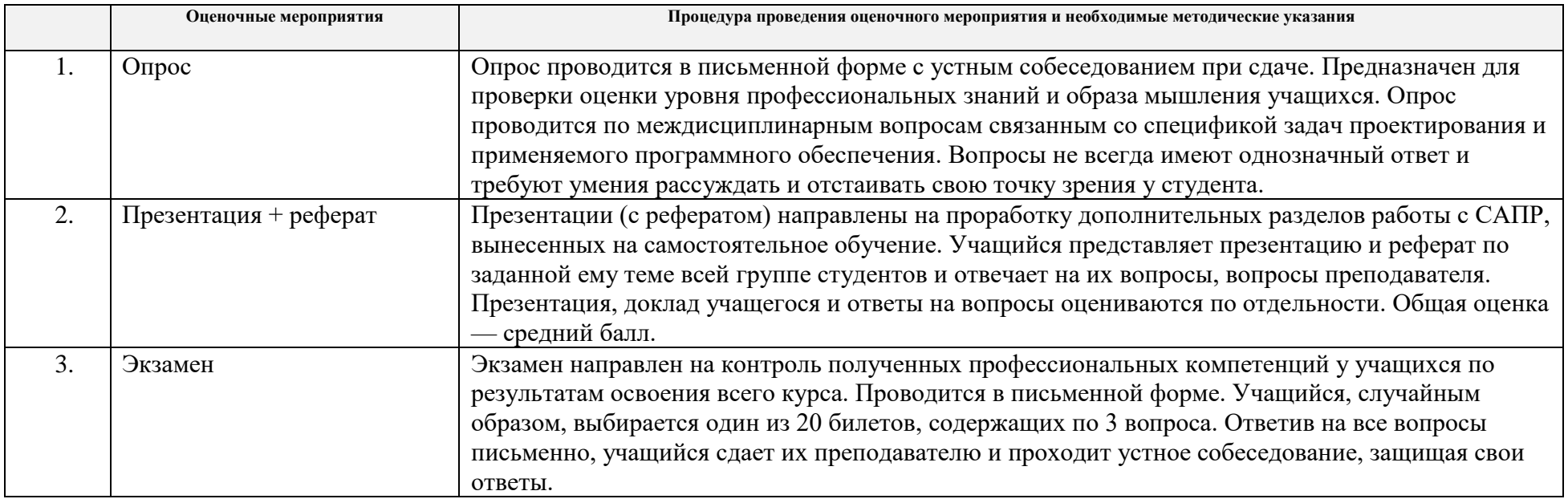